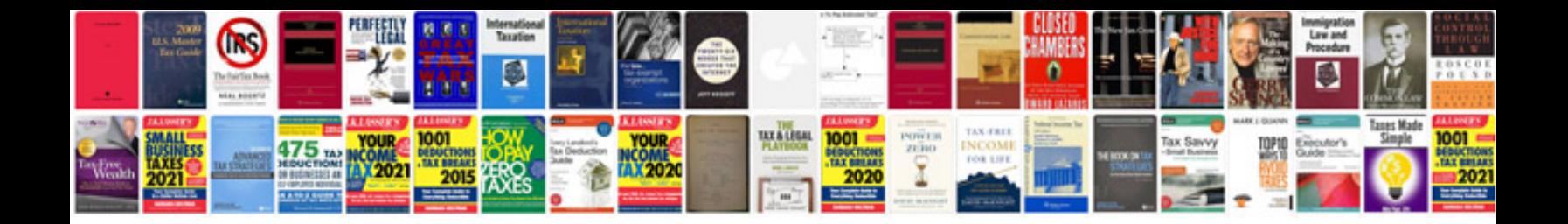

**Infinispan data grid platform**

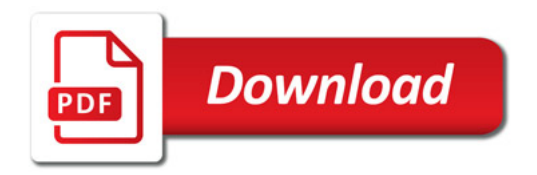

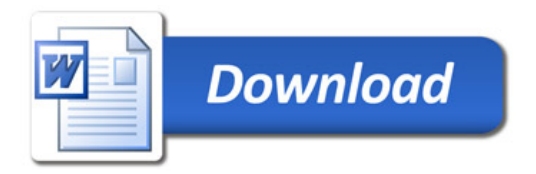